GIRAFE *Infos* 

*Le bulletin trimestriel d'information des adhérents de l'ASTRO-CLUB DE LA GIRAFE Juillet/Août/Septembre 2007* 

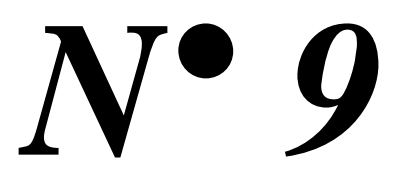

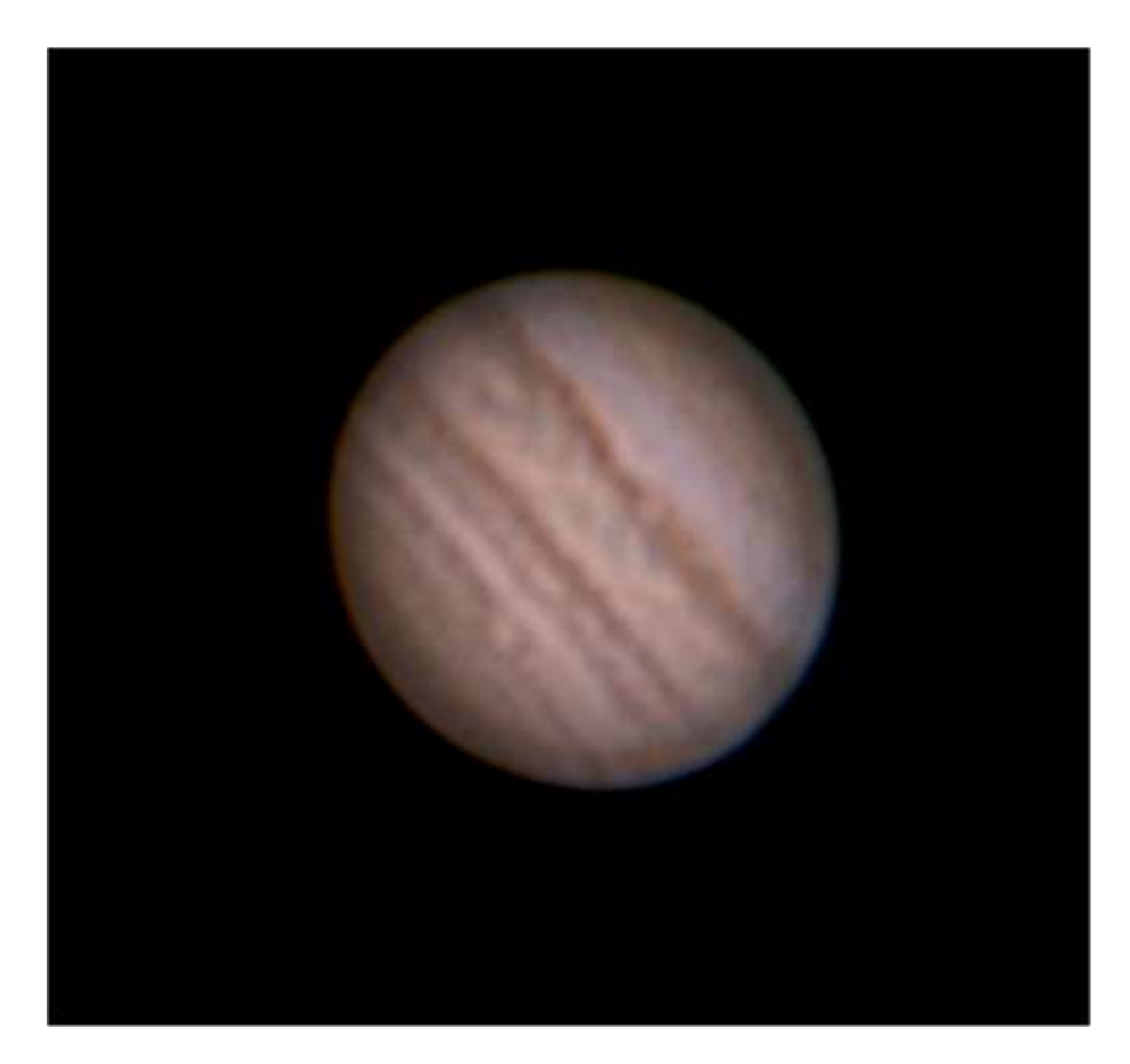

JUPITER – Alain DE LA TORRE : Télescope Newton 200/1000 et webcam

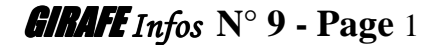

## **EDITORIAL**

Si l'été n'est pas la meilleure saison pour observer le ciel à cause de ses courtes nuits et de la forte turbulence atmosphérique qui règne en cette période de l'année, l'été est tout de même pour beaucoup d'astronomes amateurs propice à l'observation du ciel. C'est vrai aussi que le ciel estival recèle des joyaux célestes dont il ne faut pas se priver d'observer comme le célèbre amas d'Hercule (M 13) ou bien la nébuleuse planétaire de la Lyre (M 57).

Saturne et Vénus quittent progressivement le ciel du soir courrant juillet, et laissent leur place à Jupiter, la géante du système solaire et au ballet incessant de ses satellites galiléens. Et pour les amateurs de « planétaire profond », Neptune puis Uranus sont en opposition en deuxième partie de saison.

Mais pour pouvoir profiter du spectacle céleste avec son instrument d'observation, un viseur bien réglé est indispensable. De même, passer plus de temps à observer qu'à rechercher les objets du ciel profond lorsqu'on utilise un instrument sur monture azimutale classique, du type Dobson ou lunette d'initiation, est le souhait de beaucoup d'observateurs. Jean-Pierre REFUVEILLE qui possède un Dobson de 300 mm propose une solution simple à mettre en œuvre, financièrement accessible et à la portée de tous ou presque.

Comme tous les ans pendant l'été a lieu « La Nuit des étoiles » qui réunit les amateurs d'astronomie et le grand public. Elle a lieu cette année le samedi 11 août à la chapelle Saint-Clair de Banneville sur Ajon, et depuis 2003 pour la 5<sup>ème</sup> année consécutive notre astro-club participe à son organisation. Claude CHAUMONT nous fera encore l'honneur cette année de sa participation à ce célèbre rendez-vous estival, dont il en avait organisé auparavant plusieurs éditions au même endroit. Vous ferez plus amples connaissances avec lui dans ce numéro.

L'été est aussi pour certains l'occasion d'aller visiter des lieux dédiés à l'astronomie et à sa pratique, comme par exemple des observatoires ou des planétariums. Pourquoi ne pas en faire profiter les lecteurs de GIRAFE Infos en publiant quelques photos souvenirs et un petit texte de présentation, histoire de donner l'envie aux autres passionnés d'astronomie d'y aller.

Enfin votre avis nous intéresse toujours, car ce bulletin d'information est aussi le votre ! Si vous avez des remarques ou des suggestions, ou bien si vous souhaitez raconter une soirée, une observation, un sujet qui vous tiens à cœur, des photos, des croquis, des dessins ou encore une annonce à diffuser, alors n'hésitez pas à m'en faire part. Toutes les bonnes idées et les bonnes volontés seront toujours les bienvenues.

Bonne lecture, bonnes vacances et bonne astro à tous.

Pascal GASTIN

## **SOMMAIRE**

- Page 3 : Activités réalisées lors du second trimestre 2007
- Page 4 : Activités prévues pour le second semestre 2007
- Page 4 : Petites annonces
- Page 5 : Les éphémérides astronomiques du trimestre
- Page 8 : Observer Jupiter
- Page 9 : Observer l'amas d'Hercule M 13
- Page 10 : Observer la Nébuleuse annulaire de la Lyre M 57
- Page 11 : Bien régler son chercheur
- Page 12 : Programme de conversion des coordonnées équatoriales en azimutales sur calculette scientifique
- Page 13 : Rencontre avec un adhérent : Claude CHAUMONT
- Page 15 : Liste des adhérents
- Page 16 : Photos réalisées par les adhérents
- Page 18 : Affiche « Nuit des étoiles 2007 »
- Page 19 : Bulletin d'adhésion à l'Astro-club de la GIRAFE.

## GIRAFE *Infos*

Pascal GASTIN - 6, rue de la Girafe – 14 000 CAEN – 02 31 43 21 00 – p. gastin @ oberthurcs.com

Toutes les photos ainsi que les éphémérides sont publiées avec l'autorisation de leur auteur.

NB: La reproduction partielle ou complète des articles de ce bulletin est autorisée à condition d'en citer la provenance.

GIRAFE *Infos* **N° 9 - Page** 2

# **ACTIVITES ASTRO REALISEES AU 2ND TRIMESTRE 2006**

### - **Vendredi 6 Avril : Observations à BANNEVILLE SUR AJON**

Observation de la très brillante Vénus, tel un phare céleste qui illumine le ciel du printemps dès le coucher du Soleil et qui présente une phase gibbeuse, ainsi que Saturne et quatre des ses satellites ont pu être longuement admiré deux mois après l'opposition dans une lunette APO de 100 mm et un télescope ETX 105.

Quand aux constellations de printemps, elles ont été montrées à l'aide d'un faisceau lumineux, tandis les joyaux du ciel profond ont été observés à l'aide de deux télescopes DOBSON de 203 et 305 mm d'ouverture équipé d'une assistance au pointage, malgré la présence d'une rosée qui a perturbé l'utilisation de ses deux télescopes, qui n'ont pas été utilisé au mieux de leurs possibilités.

### **- Samedi 5 mai** : **Observations à BANNEVILLE SUR AJON**

Quelques trouées dans un ciel nuageux ont permis d'observer l'étoile du soir Vénus sous la forme d'un quartier, mais surtout d'admirer Saturne, ses anneaux et leurs ombres sur la planète, ainsi que plusieurs de ses satellites. Quelques constellations du ciel de printemps ont été aussi observées.

### **- Samedi 19 mai** : **Observations à BANNEVILLE SUR AJON**

Un ciel bien dégagé mais tout de même turbulent a permit d'observer les 4 planètes visibles en soirée, dont la très discrète Mercure noyée dans les lueurs crépusculaires mais qui était bien visible à l'œil nu, la très brillante Vénus, Saturne et ses anneaux, ainsi que Jupiter qui s'est levée peu avant minuit. Les constellations du ciel de printemps ont été largement observées ainsi que les grands classiques du ciel profond comme l'amas d'Hercule M 13 totalement résolu dans le 300 mm ou M 4 dans le Scorpion, les amas ouverts de la crèche M 44 et de Coma, l'anneau de la Lyre M 57, les galaxies du Sombrero M 104 et de l'œil noir M 64. Au cours de cette soirée, il a été décidé l'achat d'un pointeur laser afin de pouvoir mieux montrer les constellations et les étoiles aux personnes présentes, en remplacement de la lampe torche.

### - **Samedi 02 juin** : **Observations à BANNEVILLE SUR AJON**

Observation du rassemblement planétaire de fin de printemps et de quelques objets du ciel profond, car en cette période de l'année sous notre latitude, la nuit est inexistante même si nos yeux d'adulte ne le voient pas. C'est pour cette raison que le mois de juin n'est pas très favorable à l'observation des objets du ciel profond, trop peu contrastés et trop peu lumineux car le fond du ciel n'est pas parfaitement noir, même en l'absence de Lune et de pollution lumineuse, c'est pourquoi l'observation planétaire a été privilégiée. Mercure dans les lueurs du couchant a été très longuement observée et photographiée, elle avait l'apparence d'un premier quartier tout comme sa voisine Vénus. Saturne montrait très visiblement l'ombre des anneaux sur son disque et l'ombre de son disque sur ses anneaux. Jupiter très basse au dessus de l'horizon montrait en cette période d'opposition sa grande tache rouge. Quand à la Lune elle se levait presque pleine peu après minuit.

#### **- Lundi 18 juin : Observation de l'occultation de Vénus par la Lune en plein jour à Esquay-Notre-Dame**

Malgré quelques trouées dans la couverture nuageuse, le début de l'occultation n'a pas pu être observée. Par contre la réapparition de l'étoile du berger a été longuement admirée à l'œil nu, aux jumelles et aux télescopes, tel un diamant de lumière surgissant du limbe lunaire. Un spectacle vraiment magnifique à observer. Pendant l'occultation, le Soleil a aussi été observé avec le PST CORONADO, mais aucune tache et seulement deux frêles protubérances étaient visibles.

**- Divers :** Achat groupé de 13 « Guide du ciel 2007/2008 » de Guillaume CANNAT au prix préférentiel de 20 € au lieu de 29 €, soit environ 30% d'économie.

## **ACTIVITES PREVUES POUR LE 2ND SEMESTRE 2007**

### **- Samedi 11 Août : La « Nuit des étoiles » à la chapelle St-Clair de BANNEVILLE SUR AJON**.

(voir affiche page 18)

Pour la 5ème année consécutive à Banneville sur Ajon ou elle se débute vers 19 heures avec au programme :

Observation du Soleil avec un filtre solaire classique et en H/alpha permettant l'observation des protubérances solaires, rencontres avec le grand public, présentation des instruments d'observation, conseils pour les débutants, assistances pour le montage, le réglage et l'utilisation d'instrument d'observation pour les débutants, exposition de photos, instruments et de librairie astro à l'intérieur de la chapelle.

Dès la nuit tombée, observation de la Lune, Jupiter, Mars, Uranus, Neptune et les principales curiosités du ciel profond, sans oublier la présentation des constellations d'été.

Possibilité d'apporter son pique-nique.

### **- Samedi 10 Novembre : 5 ème édition des « Rencontres Astronomiques du Calvados »**

Cette 5ème édition devait avoir lieu au printemps 2008, mais à la demande d'un adhérent, elle aura lieu le samedi 10 novembre prochain. Comme lors des précédentes rencontres, elles se tiendront à la chapelle Saint-Clair de Banneville sur Ajon. La planète Mars sera alors à nouveau au plus près de la Terre, ce qui fera a n'en pas douter un excellent sujet de discussion entre amateurs.

**NB :** Cette liste n'est pas exhaustive et ne prend en compte que les activités prévues au 15 juin. Par ailleurs, d'autres soirées d'observations ou manifestations peuvent-être programmées selon l'activité astro ou les conditions météo du moment. Elles pourront vous être communiquées par courrier électronique ou postal, mais elles sont aussi consultables sur le site Internet « ASTROSURF » rubrique « AGENDA » et « CALVADOS ».

## **PETITES ANNONCES**

**A VENDRE** : **Oculaire Super 10 mm** (équivalent Kellner) : **8 € -Gérard NOEL – 02 31 39 62 40** 

**A VENDRE** : **Monture équatoriale EQ4**, très bon état, motorisation double axe (Ascension droite et Déclinaison), raquette de commande (et boîtier d'alimentation à piles), contre poids 5kg, trépied alu réglable (avec tablette porte accessoires), viseur polaire pour alignement, queue d'aronde male fournie (pour adaptation d'un instrument), trépied haut en bois de construction personnelle fourni également. **Prix : 190€ - Alain DE LA TORRE – 02 31 53 00 04** 

**A VENDRE** : Suite à déstockage chez Optique UNTERLINDEN, vends à prix coûtant plusieurs **filtre lunaire** Kepler – prix unitaire 2 € (au lieu de 8 €) – **RECHERCHE** : Tête de trépied (partie qui reçoit d'un coté les 3 pieds et de l'autre la monture) pour une monture équatoriale EQ 2 , 3 , 4 ou 5. Faire offre à **Pascal GASTIN – 02 31 75 33 49** 

**VENDS** ou échange **monture fixe** <la\_monture.htm> **contre G11**(étudie toute proposition, le but étant l'achat d'une G11) - **Système Euréka 2001** (prévu pour Em10 mais adaptable sur autres montures) en très bon état 150 euros (pas visible sur le site mais envoi photos possible) - **Bronica SQ** <br/>  $\langle$ bronica6x6petit.jpg> avec un dos 120 et un dos Pola 1100 euros - **Système de mise au point Crayford** pour Schmidt-Cassegrain 100 euros <divers.htm>. Matériel visible sur http://lastrofieffe.free.fr - **tel 06 99 73 83 43** 

**RECHERCHE** un tube allonge pour porte oculaire diamètre 31,75.**Eric VIVIER - Tel: 06 32 39 11 05**

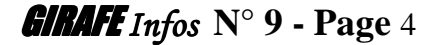

# **EPHEMERIDES ASTRONOMIQUES EN JUILLET 2007**

(D'après "Le guide du Ciel 207/2008" de Guillaume CANNAT - Edition AMDS)

**Evénements astronomiques :** (heures données en temps légal)

**Dimanche 01** : Le soir, conjonction entre Vénus et Saturne.

**Samedi 07** : Dernier Quartier de Lune.

**Lundi 09** : Le matin, conjonction entre la Lune et Mars à 6°.

**Mercredi 11** : Le matin, rapprochement entre un quartier lunaire et les Pléiades M 45.

**Samedi 14** : Nouvelle Lune. Le soir, conjonction entre Vénus et Regulus du LION.

**Lundi 16** : Le soir, conjonction entre la Lune et Saturne.

**Mardi 17** : Le soir, conjonction entre la Lune et Vénus.

**Samedi 21** : Le Soleil entre dans la constellation du CANCER.

**Dimanche 22** : Premier quartier de Lune.

**Mercredi 25** : Rapprochement entre la Lune presque pleine et Jupiter.

**Lundi 30** : Pleine Lune.

### **Visibilité des planètes :**

**Mercure :** Visible le matin en seconde quinzaine du mois, elle atteint son élongation maximale le 20 à plus de 20° et c'est le meilleur matin pour tenter de l'observer à environ 5° au dessus de l'horizon nord/est avant le lever du Soleil.

**Vénus :** Elle est en chute libre dans le ciel du couchant, elle prend alors l'aspect d'un croissant de plus en plus fin et son éclat augment encor.

**Mars :** Elle glisse du Bélier au Taureau le 27 ou elle devient de mieux en mieux visible dans le ciel du matin. Son diamètre de 7'' d'arc pour une magnitude de 0.5 peut permettre d'observer de menus détails à sa surface pour des instruments à partir de 120 à 150 mm d'ouverture.

**Jupiter :** Après son opposition du mois précédent, elle culmine à 20<sup>°</sup> au dessus de l'horizon ou elle s'enfonce rapidement dans les couches turbulentes de l'atmosphère terrestre. Le ballet de ses satellites restent toujours un régal à observer.

**Saturne :** Elle se noie dans les lueurs crépusculaires ou elle peut-être encore observée juste après le coucher du Soleil pendant la première quinzaine du mois, puis il est plus difficile après de la repérer.

**Uranus :** Située dans le Verseau, elle est visible une bonne partie de la nuit :  $\alpha = 23$  H 20 ;  $\beta = -5^{\circ}$ 

**Neptune :** A un mois de son opposition dans le Capricorne, c'est une bonne période pour l'observer car elle est visible une bonne partie de la nuit :  $\alpha = 21$  H 35 ;  $\beta = -14^{\circ}$ 

# **EPHEMERIDES ASTRONOMIQUES EN AOUT 2007**

(D'après "Le guide du Ciel 2007/2008" de Guillaume CANNAT – Edition AMDS)

**Evénements astronomiques :** (heures données en temps légal)

**Mercredi 01** : Conjonction entre Uranus située au sud/est d'une Lune gibbeuse.

**Dimanche 05** : Dernier Quartier de Lune.

**Mardi 07** : En fin de nuit, la Lune occulte plusieurs étoiles des Pléiades M 45.

**Mardi 07** : Rapprochement entre la Lune et Mars le matin.

**Jeudi 09** : Le matin, un croissant lunaire croise à coté de l'amas ouvert M 35 des Gémeaux, à voir au jumelles.

**Jeudi 10** : Le Soleil entre dans la constellation du LION.

**Dimanche 12** : Maximum de l'essaim météoritique des Perséides (Persée) actif du 17/07 au 20/08. Nouvelle Lune.

**Lundi 20** : Premier quartier de Lune.

**Mercredi 22** : Rapprochement entre la Lune et Jupiter.

**Mardi 28** : Pleine Lune.

### **Visibilité des planètes :**

**Mercure :** Très belle mais courte fenêtre d'observation le matin en tout début de mois.

**Vénus :** En conjonction le 18, elle est difficilement visible le soir en début de mois et le matin en fin de mois.

**Mars :** Elle chemine tout le mois dans le Taureau, sa magnitude augmente à 0.3 et son diamètre apparent atteint les 8'' d'arc, ce qui permet de montrer déjà quelques détails à sa surface.

**Jupiter :** La forte inclinaison de l'écliptique et son élongation solaire la rabat rapidement contre l'horizon, ou la forte turbulence ne favorise plus son observation à haute résolution, néanmoins, le ballet incessant de ses satellites est toujours visible dans un petit instrument d'observation.

Saturne : En conjonction solaire le 21, elle ne réapparaît le matin qu'en fin de mois prochain.

**Uranus :** A un mois de son opposition dans le Verseau , c'est une bonne période pour l'observer car elle est visible une bonne partie de la nuit :  $\alpha$  = 23 H 15 ; β = -5°

**Neptune :** En opposition le 13, c'est la période la plus favorable pour tenter de l'observer car elle est visible toute la nuit dans le CAPRICORNE :  $\alpha$  = 21 H 30 ; β = -15°

## **EPHEMERIDES ASTRONOMIQUES EN SEPTEMBRE 2007**

(D'après "Le guide du Ciel 2007/2008" de Guillaume CANNAT - Edition AMDS)

**Evénements astronomiques** : (heures données en temps légal)

**Lundi 03** : Le matin, la Lune glisse à coté de l'amas ouvert des Pléiades M 45.

- **Mardi 04** : Dernier quartier de Lune. Conjonction entre la Lune et Mars le matin
- **Samedi 08** : Le matin, rapprochement entre la Lune et la brillante Vénus.

**Mardi 11** : Nouvelle Lune.

**Samedi 15** : Alignement des satellites galiléens à l'est de Jupiter dans leur ordre naturel en partant de la planète : Io, Europe, Ganymède et Callisto. La planète est très basse au dessus de l'horizon.

**Lundi 17** : Le Soleil entre dans la constellation de la VIERGE.

**Mardi 18** : Rapprochement de la Lune et de Jupiter le soir.

**Mercredi 19** *:* Premier Quartier de Lune.

**Dimanche 23** : Le soir, Neptune est à 2° au dessus d'une grosse Lune gibbeuse. A rechercher aux jumelles, et observer la planète avec un instrument équipé d'un fort grossissement (100 fois minimum).

> Equinoxe d'automne dans l'hémisphère nord terrestre. Le Soleil passe sous l'équateur céleste, sa déclinaison devient négative.

**Mercredi 26** : Pleine Lune.

**Samedi 29** : Mars est située juste à coté à l'ouest de l'amas ouvert M 35 des Gémeaux. A voir aux jumelles

### **Visibilité des planètes :**

**Mercure :** Très difficilement observable le soir à l'ouest à cause de la forte inclinaison de l'écliptique à cette époque qui fait qu'elle est plaquée contre l'horizon.

**Vénus :** Elle revient dans le ciel du matin pour une excellente période de visibilité.

**Mars :** Bien positionnée dans le ciel du matin, sa magnitude apparente passe la barre symbolique du 0 et son diamètre apparent approche les 10'' d'arc en fin de mois. Son observation devient de plus en plus intéressante même dans un petit instrument, elle montre alors un aspect fortement gibbeux.

**Jupiter :** Encore repérable dans les lueurs crépusculaires du soir à l'œil nu ou aux jumelles, son observation dans un instrument est délicate à cause de la forte inclinaison de l'écliptique qui la plaque contre l'horizon, par contre le ballet de ses satellites peut encore être suivi.

**Saturne :** Elle redevient visible le matin juste avant le lever du Soleil à l'est près de Vénus.

**Uranus : :** Située au plus près de la Terre le 8 et en opposition le 9, c'est la période la plus favorable pour tenter de l'observer car elle est visible toute la nuit dans le Verseau. Dans un instrument grossissant 80 à 100 fois, elle perd son aspect ponctuel pour devenir un minuscule disque bleu/vert :  $\alpha = 23$  H 10 ;  $\beta = -6^{\circ}$ 

**Neptune :** Un mois après son opposition dans le Capricorne , c'est une toujours la bonne période pour l'observer car elle est visible une bonne partie de la nuit après le coucher du Soleil :  $\alpha$  = 21 H 30 ;  $\beta$  = -15°

# **OBSERVER JUPITER**

Saturne quitte progressivement le ciel du soir dès le début de l'été, puis fin juillet c'est au tour de Vénus de laisser sa place à Jupiter, la géante du système solaire et au ballet incessant de ses satellites galiléens. L'écliptique très basse au dessus de l'horizon en cette saison estivale ne favorise pas son observation à haute résolution, et les lunettes même de petit diamètre peuvent ainsi prendre le dessus sur de gros télescopes à cause de la forte turbulence qui règne près de l'horizon. En fin d'été, elle est rejointe par Uranus qui est en opposition le 9 septembre et Neptune qui est en opposition le 13 août, mais leur meilleure période d'observation en soirée sera pour l'automne. Pour les lève-tôt, Mars dans le ciel du matin peut-être une cible à ne pas négliger, son observation devenant alors de plus en plus intéressante en attendant son opposition en décembre prochain.

### **Observation :**

En opposition le 5 juin, elle est située juste à l'opposé du Soleil par rapport à la Terre, ce qui est des plus favorables pour son observation toute la nuit dès le coucher du Soleil. Elle est alors au plus près de la Terre à 644 millions de km, son éclat ou magnitude apparente de –2.6 et son diamètre apparent atteint 45.7". Elle est aussi un objet de choix pour les observateurs débutants car facile à localiser dans le ciel et à observer.

Déjà bien visible à l'œil nu sous la forme d'une très brillante étoile qui ne scintille pas dans la constellation du Serpentaire (Ophiuchus), au nord/est de la brillante Antarès du Scorpion. Malheureusement, elle ne s'élève qu'au maximum à 20° au dessus de l'horizon. Les jumelles grossissant 10 fois et plus lui font perdre son aspect ponctuel et montrent un minuscule disque mais rien de sa surface. Dans un lunette de 50 mm d'ouverture grossissant 25 à 30 fois au minimum, deux bandes équatoriales apparaissent clairement sur le globe jovien. L'œil rouge n'apparaît que dans un instrument d'au moins 80 mm d'ouverture, et l'emploi d'un filtre coloré rouge ou orange est presque indispensable pour le faire ressortir. Pour l'observation des tourbillons, volutes et autres torsades dans les bandes équatoriales, un instrument de 100 à 120 mm équipé lui aussi de filtres colorés est nécessaire.

Quand aux satellites, ils apparaissent aux observateurs dans des jumelles grossissant 10 fois monté sur un trépied. Leurs rotations autour de la planète font qu'ils ne se présentent jamais aux mêmes emplacements d'une observation à l'autre. Par ailleurs, lorsque le plan de leur orbite est situé dans le même plan que celui qui rejoint la Terre à Jupiter, comme c'est la cas actuellement, les satellites peuvent-être éclipsés par la disque jovien, s'éclipser entre-eux, ou bien encore passer devant (transit) Jupiter, ce qui a pour conséquence de pouvoir observer leur ombre sur le disque jovien. Un instrument de 100 mm d'ouverture est indispensable pour observer ses passages d'ombre très spectaculaires.

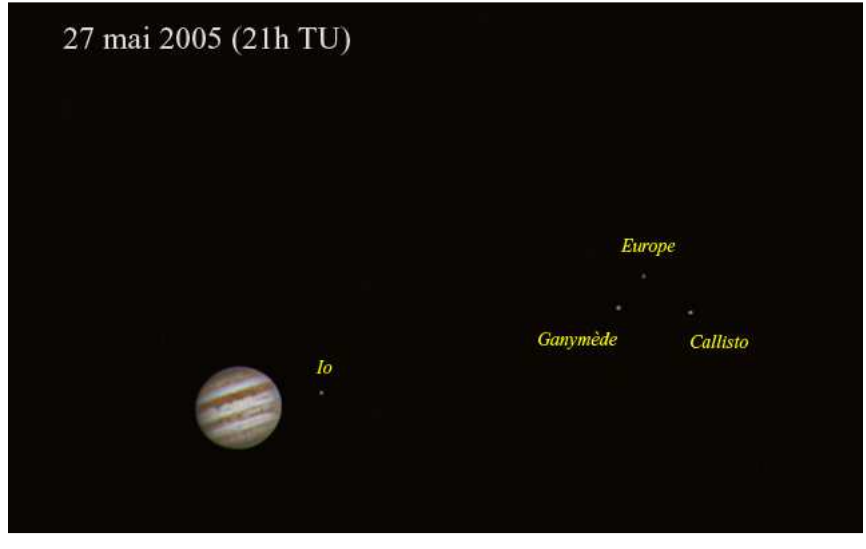

Bonnes observations.

Photo François DEBRICON CELESTRON 8 et Webcam

# **OBSERVER L'AMAS D'HERCULE M 13**

Découvert par Edmond HALLEY en 1714, cet amas globulaire aussi appelé le « Grand Amas d'Hercule » a été catalogué par Charles MESSIER en 1764, et il est surement l'un des objet les plus connus de son catalogue. Il est aussi l'un des plus vieux objets célestes puisque son age est estimé entre 12 et 14 milliards d'années, mais il a la particularité de contenir parmi les 800 000 étoiles qui le composent, de nombreuses étoiles jeunes qui d'après les astronomes auraient été capturées par cet amas. En 1974, un signal radio a été émis dans sa direction depuis le radiotélescope d'Arecibo, à l'attention d'une potentielle civilisation extraterrestre. Ce message contenait diverses informations comme la position de la Terre dans le système solaire, la composition des éléments de base de notre planète comme l'hydrogène ou l'oxygène, ou bien encore la forme et la taille des humains. Il mettra 25 000 ans pour y parvenir !

### **Observation :**

Visible en soirée dans le ciel de fin printemps et d'été, un ciel bien noir et sans Lune est indispensable pour tenter de l'observer à l'œil nu puisque sa magnitude est de 5,8 et son diamètre apparent de 20'(minutes d'arc). Sa localisation est très facile car il est situé entre les deux étoiles de droite du trapèze qui compose la constellation du même nom, à un tiers de l'étoile du haut.

Une simple paire de jumelles ou une petite lunette le montre sous la forme d'une tache laiteuse floue. Un instrument d'environ 100 mm et un grossissement de 50 fois minimum est indispensable pour en résoudre quelques étoiles à sa périphérie, il prend alors un aspect granuleux. Un instrument de 200 mm d'ouverture et un grossissement de 100 fois sont nécessaires pour l'observer entièrement défini, le spectacle est alors magnifique.

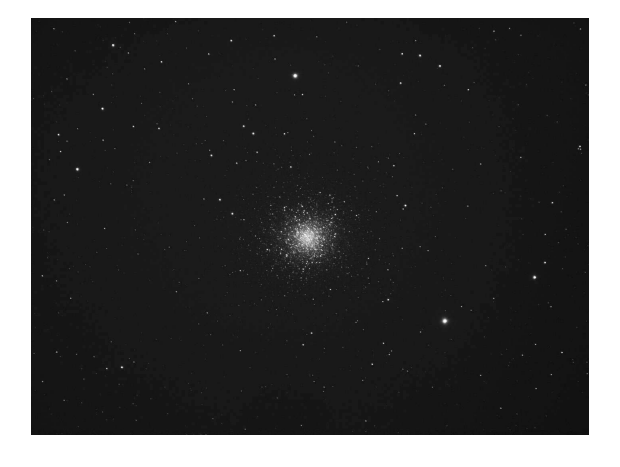

Coordonnées équatoriales : Ascension droite : 16 h 42 mn Déclinaison :  $+36^\circ 28'$ 

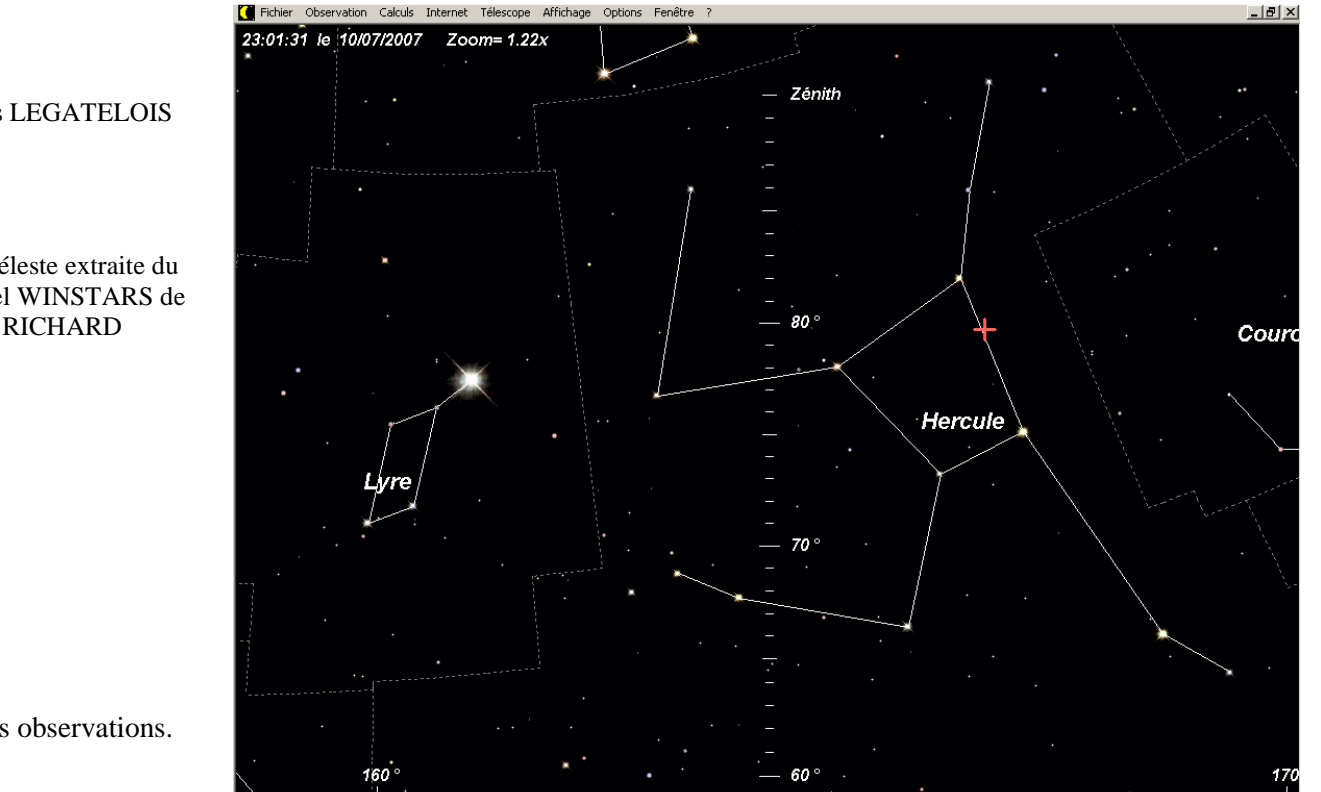

Photo · Nicolas LEGATELOIS

Carte céleste extraite du Logiciel WINSTARS de Franck RICHARD

Bonnes observations.

# **OBSERVER LA NEBULEUSE DE LA LYRE M 57**

La Nébuleuse de la Lyre ou la Nébuleuse de l'anneau M 57 découverte par DARQUIER en 1779 est aussi un grand classique du catalogue MESSIER. C'est une nébuleuse annulaire qui comme son nom l'indique a la forme d'un anneau dont le diamètre réel est de 1,3 année lumière. C'est en réalité les restes d'une étoile en fin de vie qui a explosé, dont une partie s'est transformée en anneau composé d'oxygène et d'azote ionisées, et l'autre partie s'est concentrée en une naine blanche très chaude qui est située au centre de l'anneau.

#### **Observation :**

l'étoile centrale.

Photo ·

Nicolas LEGATELOIS

Carte céleste extraite du Logiciel WINSTARS de Franck RICHARD

Visible dans le ciel de fin printemps et d'été, un ciel bien noir, non turbulent et sans Lune est indispensable pour tenter de l'observer dans un petit instrument. Sa localisation est très facile car elle est située entre les deux étoiles du bas du parallélogramme qui forme la constellation du même nom. Avec une magnitude de 9 et un diamètre de apparent de 1.4' X 1' (mn d'arc), une simple paire de jumelles ou une petite lunette la montre sous la forme d'une petite étoile floue en vision indirecte. Un instrument d'environ 100 mm d'ouverture et un grossissement de 50 fois minimum est indispensable pour la résoudre en anneau. Un instrument de 300 mm d'ouverture et un grossissement de 200 fois sont nécessaires pour observer

Coordonnées équatoriales : Ascension droite : 18 h 54 mn Déclinaison :  $+33^{\circ}$  01'

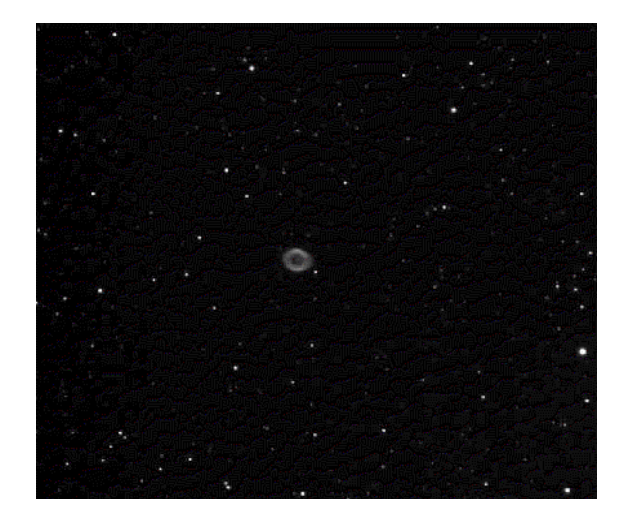

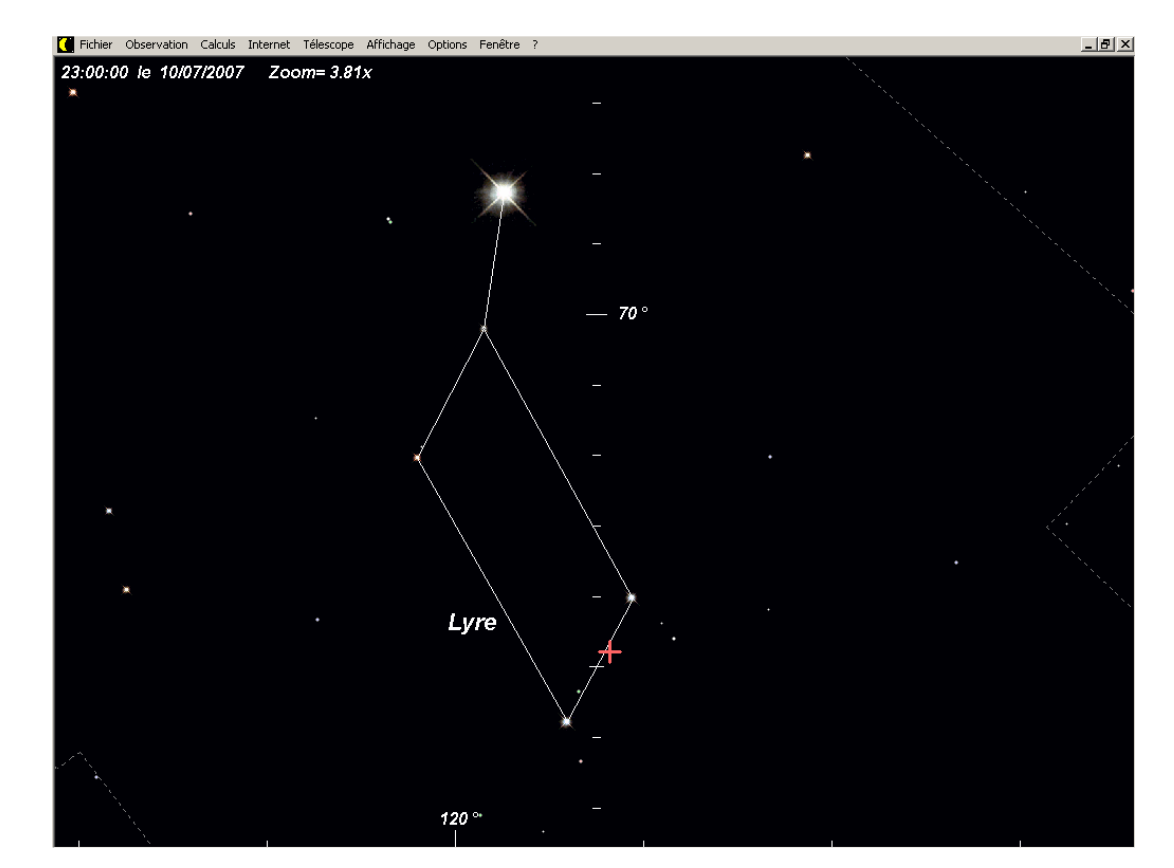

Bonnes observations.

## **BIEN REGLER SON VISEUR**

Accessoire utile voire même indispensable, le viseur est ce petit instrument fixé sur le coté du tube optique qui permet grâce à son large champ optique, de faciliter la recherche et la visée d'un objet céleste afin que celui-ci apparaisse dans le champ de l'oculaire de l'instrument d'observation.

Il est appelé chercheur lorsqu'il s'agit d'une petite lunette équipé d'un réticule (une croix). L'image est alors inversé et grossie de 5 à 10 fois, quand au champ apparent il est de l'ordre de 5° à 7°, ce qui est largement supérieur au champ de l'instrument principal qui est au maximum de 2.5°. Le diamètre de son objectif souvent compris de 20 et 50 mm détermine sa luminosité et sa capacité à viser des objets très faiblement lumineux et invisibles à l'œil nu. Certains chercheurs ont un système de redressement d'image, ce qui facilite la visée des astres. Les plus courants sont les 5 X 24 , 6 X 30 et 8 ou 9 X 50.

Il est appelé pointeur lorsqu'il s'agit d'un système qui émet un point ou une cible lumineuse rouge virtuelle sur le fond du ciel via un plan incliné transparent. Les objets du ciel sont alors visibles directement, leur image n'est ni grossie ni inversée, par contre seuls les objets visibles à l'œil nu ne peuvent-être pointés.

Le chercheur et le pointeur sont en fait deux systèmes complémentaires qu'il peut-être intéressant de monter sur son instrument d'observation. Pour être vraiment utilisables, ils doivent-être parfaitement réglé par rapport à l'instrument principal sous peine d'avoir beaucoup de difficultés à observer l'objet céleste convoité. Souvent négligé par les observateurs débutants, un mauvais réglage du chercheur ou du pointeur peut rendre insupportable l'utilisation d'une lunette ou d'un télescope.

Pour les modèles de chercheur 5 X 24 ou 6 X 24 qui équipe certains instruments d'initiation bas de gamme, le support équipé de 3 simples vis de réglage possède un jeu important à l'opposé des vis, entre le corps du chercheur et son anneau de fixation. Pour remédier à ce défaut de conception, il suffit tout simplement de mettre de la feutrine autocollante à l'intérieur de l'anneau du support chercheur pour combler le jeu (voir photo).

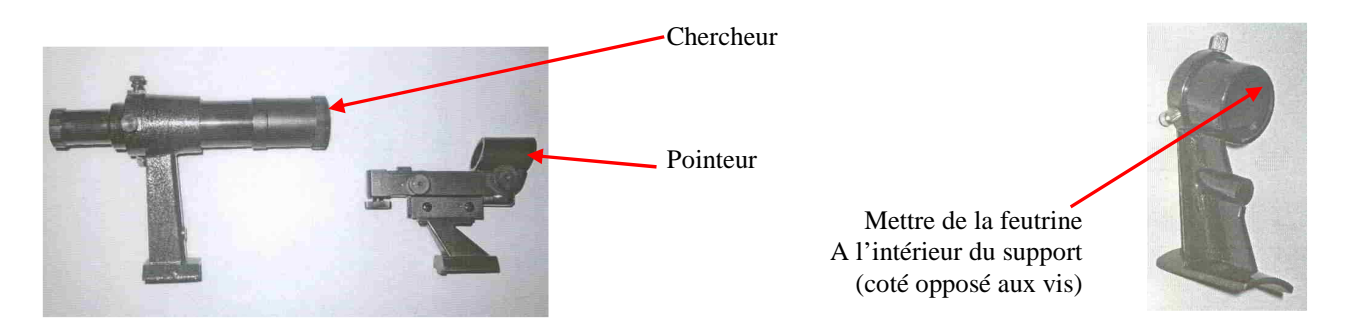

### **REGLAGE DU VISEUR**

Le principe de réglage d'un chercheur ou d'un pointeur est identique, seule l'image vue à travers le type de viseur utilisé sera légèrement différente.

- Installer un oculaire donnant le plus faible grossissement.
- Pointer comme avec un fusil le tube optique de l'instrument vers un objet fixe, comme le clocher d'une église, la cime d'un arbre ou d'un poteau, une cheminée ou autre (NB : il est strictement interdit de viser une fenêtre du voisinage).
- Centrer dans le champ de vision de l'oculaire l'objet qui sert de cible et bloquer les mouvement du tube optique.
- A l'aide des vis de réglage situé sur le support (de 2 à 6vis selon modèle de viseur), régler le centre du réticule du viseur sur l'objet choisi (souvent une croix pour un chercheur et un point rouge pour un pointeur).
- Faire de même en montant des oculaires de plus en plus puissant afin d'affiner le réglage du viseur.

NB : Pour les instruments installés sur une monture azimutale, positionner le réticule de façon à ce qu'il forme le signe plus (+). Sur certains chercheurs, la netteté de l'image et/ou du réticule peut-être réglée en tournant un bague moletée coté oculaire ou objectif. Pour plus de précisions, se référer à la notice de l'instrument.

### Chercheur Pointeur Oculaire

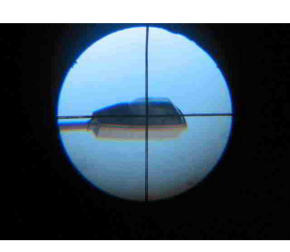

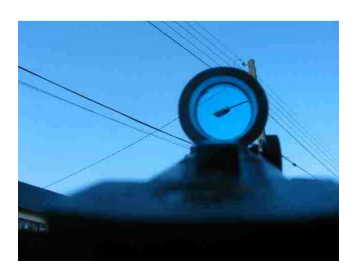

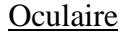

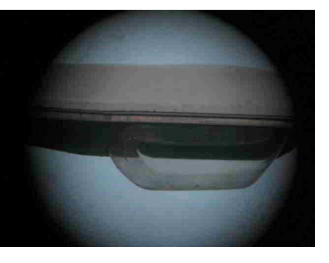

## **PROGRAMME DE CONVERSION DES COORDONNEES EQUATORIALES EN AZIMUTALES SUR CALCULETTE SCIENTIFIQUE**

Passer plus de temps à observer qu'à rechercher les objets du ciel profond lorsqu'on utilise un instrument sur monture azimutale classique, comme par exemple un Dobson ou une lunette d'initiation, est le souhait de beaucoup d'observateurs. S'il existe dans le commerce quelques rares instruments équipés d'une aide au pointage comme les Dobson ORION XT Intelliscope, notre astro-club en possède d'ailleurs un de 200 mm d'ouverture, des accessoiristes proposent des kits adaptables mais à des prix encore trop élevés. Certains astronomes astucieux n'hésitent pas à installer des encodeurs du commerce sur leur instruments relié à un PC portable, mais cette solution n'est pas à la portée de tous et de plus l'utilisation d'un PC sur le terrain n'est pas des plus pratique à cause d'une grande consommation d'énergie mais aussi à cause de l'éclairage éblouissant de son écran.

**Jean-Pierre REFUVEILLE** qui possède un Dobson de 300 mm propose une solution simple à mettre en ouvre et financièrement accessible puisqu'elle utilise tout simplement une calculette scientifique qu'il suffit de programmer avec le programme de conversion ci-dessous, et d'équiper les 2 axes de la monture azimutale de quadrants gradués. Des opérations relativement simples et peu onéreuses qui sont à la portée de tous ou presque.

#### **PROGRAMME DE CONVERTION**

**ATTENTION** Il faut que la calculette soit en Mode « Radian »

```
« HEURE TU » ? \rightarrow H \rightarrow« MINUTES » ? \rightarrow M \rightarrow« JOUR DU MOIS » ? \rightarrow J \rightarrow10.4957 + (0.06571 x J) + (1.002738 x (H+ (M/60)) → S \Box En rouge l'Heure sidérale du mois
« ASD H » ? \rightarrow A \rightarrow« ASD M » ? \rightarrow B \rightarrow Minutes de l' Ascension droite de l'objet à Observer
« DEC D^{\circ} » ? \rightarrow D \rightarrow \rightarrow D \rightarrow Degrés de la déclinaison de l'objet à observer
« DEC M' » ? \rightarrow C \rightarrowIF S>24: THEN S-24 \rightarrow T : ELSE S \rightarrow T : IFEND \downarrow2 x Pi x T / 23.9488888 → U \,\,\dashv« TEMPS SIDERAL LOCAL » : T 
« ANGLE SIDERAL LOCAL » : T 
((A + (B/60))/23.98888) \times 2 \times Pi \rightarrow E \rightarrow(D + (C/60)) x Pi / 180 \rightarrow F \rightarrow49.166666 x Pi / 180 \rightarrow L \rightarrow(0.31 / 180) x Pi \rightarrow G \rightarrowU - E + G \rightarrow J \rightarrowSin(F) \times Sin(L) + Cos(F) \times Cos(L) \times Cos(J) \rightarrow K \rightarrowArcSin(K) \rightarrow N \rightarrowCos(F) x Sin(J)/Cos(N) \rightarrow O(Sin(F) - Sin(L) \times Sin(N)) / (Cos(L) \times Cos(N)) \rightarrow Q \rightarrowIF K>0:THEN 2 x Pi – Arcos(Q) → P : ELSE –Arcos(Q) → P: IFEND
« ASD AZYMUTALE » : Abs(P x (180 / Pi)) \blacktriangle Résultat en Heure, Décimale d'heure
« HAUTEUR AZYMUTALE » : N x (180 / Pi)) \blacktriangle Résultat en Degrés , Décimale de degrés
```
#### **UTILISATION**

Les valeurs en rouges doivent être rentrées directement dans le programme . (pour éviter de les re-saisir à chaque allumage de la calculette) L'Heure sidérale du début de mois est données dans le guide du ciel.(sinon j'ai un programme aussi) Donc le Programme demande : 1/ L'heure « TU » (exemple 12 pour l'heure TU à 12 H 30 ') 2/ Les Minutes (exemple 30 pour l'heure TU à 12 H 30 ') (possibilité de simplifier si on rentre l'heure en décimale directement) 3/ Le Jour du mois

- 4/ Les heures de l'Ascension droite de l'Objet (exemple 16 pour M13 à 16 H 42 ')
- 5/ Les Minutes de l'Ascension droite de l'Objet (exemple 42 pour M13 à 16 H 42 ')
- 6/ Les Degrés de la déclinaison de l'Objet (exemple 36 pour M13 à 36 ° 26 ')
- 7/ Les Minutes d'angle de la déclinaison de l'Objet (exemple 26 pour M13 à 36° 26 ')
- 8/Affichage du Temps sidéral local
- 9/Affichage de l'Angle sidéral local
- 10/Affichage de L'Ascension droite Azimutale en Degrés , dixièmes de degrés
- 11/Affichage de la Hauteur Azimutale en Degrés , dixièmes de degrés

### **LES VARIABLES UTILISEES**

- A : HEURES DE L'ASCENSION DROITE DE L'ASTRE
- B : MINUTES DE L'ASCENSION DROITE DE L'ASTRE
- C : MINUTES D'ANGLE DE LA DECLINAISON DE L'ASTRE
- D : DEGRES DE LA DECLINAISON DE L'ASTRE
- E : ASCENSION DROITE DE L'ASTRE EN RADIAN
- F : DECLINAISON DE L'ASTRE EN RADIAN
- G : LONGITUTE DU LIEU D'OBSERVATION EN RADIAN
- H : HEURES « TU » DE L'OBSERVATION
- J : ANGLE HORAIRE DE L'ASTRE A OBSERVER
- K : SINUS HAUTEUR
- L : LATTITUDE DU LIEU D'OBSERVATION EN RADIAN
- M : MINUTES « TU » DE L'OBSERVATION
- N : HAUTEUR EN RADIAN (CONVERSION EN DEGRES A L'AFFICHAGE )
- O : SINUS AZIMUTH (Inutile dans de programme)
- P : ASCENSION DROITE EN RADIAN (CONVERSION EN DEGRES A L'AFFICHAGE )
- Q : COSINUS AZIMUTH
- S : ANGLE SIDERAL LOCALE A L'HEURE « TU »
- T : TEMPS SIDERAL MOYEN LOCAL

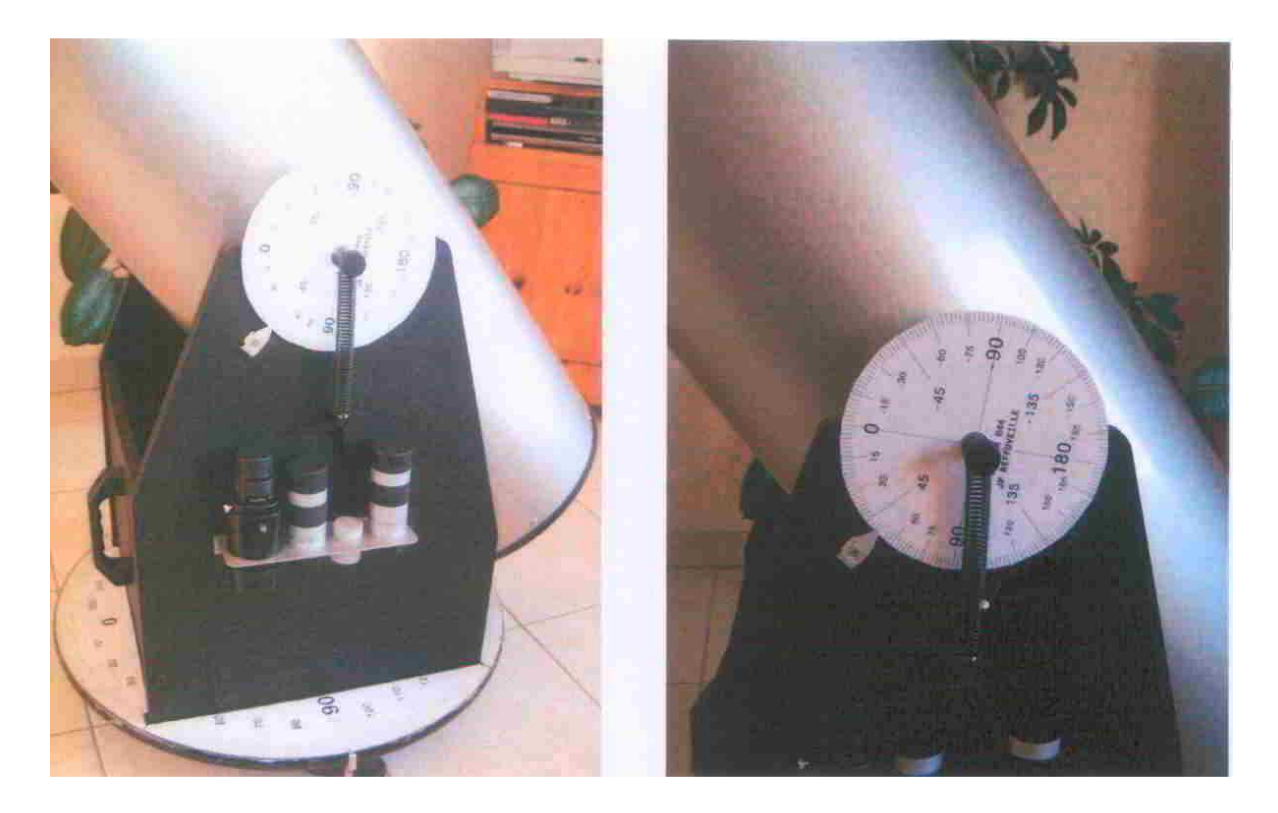

Pour les personnes qui souhaitent plus d'informations sur ce système, ou bien pour les personnes qui rencontrent des difficultés lors de la programmation de leur calculette, ne pas hésiter à contacter Jean-Pierre qui se fera un plaisir de renseigner.

## **RENCONTRE AVEC UN ADHERENT**

# **Claude CHAUMONT**

76 ans Marié, 3 enfants Ancien technicien, retraité de la Radiotechnique depuis 1987 Autre passion : Le patois bocain (habillé en normand, il raconte des histoires en patois lors de spectacles ou d'animations)

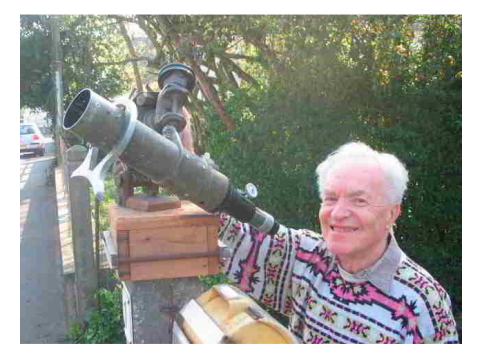

#### **GIRAFE Infos** : Depuis combien de temps tu t'intéresses à l'astronomie ?

**Claude CHAUMONT**: J'ai appris à reconnaître les constellations avec les cartes mensuelles de Lucien TARTOIS dans l'Almanach Hachette (1946 à 1951). Les cours de physique de première m'ont familiarisé avec les lentilles convergentes et divergentes, la lunette astronomique, ainsi que l'œil et ses défauts. J'ai donc fabriqué ma première lunette avec des tubes en papier à dessin, des verres de bésicles comme objectif et un oculaire de jumelle. J'ai adhéré à la Société Astronomique de France (SAF) en 1952 ou j'ai fait des représentations datées des satellites de Jupiter. La même année j'ai construit ma première lunette équatoriale (voir photo) à l'aide de pièces d'épaves du débarquement (avion, char d'assaut, camion, sous-marin, Renault 4cv, Citroën 5cv, radio etc). Son objectif de 70 mm pour 450 mm de focale me permettait de voit très nettement les calottes polaires sur Mars. J'ai voyagé pendant 4 ans au Maroc et dans le Sahara avec cet instrument lorsque j'étais dans l'armée de l'air. J'y ai même découvert sous le ciel de Rabat un observatoire avec une superbe lunette équatoriale de 180 mm ayant appartenu à Lucien RUDAUX, et pendant plus de trois ans j'ai pu m'en servir. Revenu en Normandie en 1957, j'ai travaillé comme préparateur à la SORENAM, et en 1959 je suis rentré à la Radiotechnique devenue depuis Philips comme agent technique. En 1973, j'ai rendu visite à Pierre BOURGE qui m'a convaincu de quitter la SAF qu'il appelait « des vieilles barbes » pour adhérer à l'Association Française d'Astronomie (AFA). En 1976 j'ai adhéré à l'Association Normande d'Astronomie (ASNORA) ou j'y ai retrouvé d'autres passionnés de la région. A partir de 1987 et pendant 10 ans je me suis occupé d'enfants qui désiraient s'initier à l'astronomie le mercredi après-midi. En 1994 j'ai réalisé une carte du ciel en 3D pour les aveugles et les mal-voyants, et je suis même passé sur FR3 dans l'émission de Pascal SANCHEZ « Une pêche d'enfer » avec Rika ZARRAI. Enfin en 2005 j'ai créé un astro-club à Bretteville l'Orgueilleuse ou je réside, mais faute d'adhérent vraiment motivé, cela n'a pas duré. Je continue à la demande de faire des animations dans les écoles, collèges, lycées, ou bien dans des foires, souvent avec le planétarium de Relais d'sciences. J'ai aussi animé un atelier de réalisation de micro fusées dans des camps de vacances, sans oublier la Nuit des étoiles à Banneville sur Ajon depuis plusieurs années.

#### **GIRAFE Infos** : Quel(s) instrument(s)possèdes-tu ?

**Claude CHAUMONT**: 7 paires de Jumelles, de la 2 X 40 à la 13 X 70. Une lunette ASTAM 50/1000 de fabrication artisanale, ma fameuse lunette kaki de 70/450 (voir photo), Un Célestron 8 (200 mm) acheté en 1980 et un Célestron 11 Ultima (280mm) acheté en 1998. Pour ces deux instruments, j'ai fabriqué un lourd trépied et une table équatoriale avec du dois et de l'aluminium de récupération. J'ai aussi installé un pied permanent dans un coin de mon jardin ou j'ai constitué un diaporama personnel des constellations, conjonctions lunaires et planétaires avant d'être gêné par l'éclairage nocturne de la commune en 1998.

#### **GIRAFE Infos** : Dans quelle catégorie d'amateur tu te situes ?

**Claude CHAUMONT**: Passionné par toutes les nouveautés et les découvertes, admiratif des installations d'amateurs, je suis abonné à « Ciel et Espace » depuis 1973, mais je suis aussi intéressé par la revue « Astronomie Magazine » que j'achète de temps en temps. Je suis avec passion les nouvelles de l'exploration spaciale.

#### **GIRAFE Infos** : Tu observes souvent le ciel ?

**Claude CHAUMONT**: Malheureusement depuis 1998 les réverbères autour de mon habitation ne s'éteignent plus la nuit, et c'est très gênant pour l'observation et la photographie du ciel profond. Mais auparavant j'ai fait beaucoup de photos avec mon boîtier argentique monté en parallèle sur mon C 8. Je n'observe pas assez souvent à mon gré, mais je surveille le ciel et le « Guide du ciel » de Guillaume CANNAT m'est bien précieux depuis plus de 10 ans. Aussi, je ne me lève jamais la nuit sans jeter un œil dehors. C'est comme ça que j'ai photographier la comète Hyakutaké plus d'un mois avant qu'elle ne soit signalée.

**GIRAFE Infos** : Dans l'actualité astro de ses derniers mois, y-a-t-il quelque chose qui t'a le plus intéressé ?

**Claude CHAUMONT**: Bien que découragé par l'éclipse totale de Soleil du 11 août 1999 car j'avais choisi un site en Seine Maritime ou hélas il pleuvait, j'ai réalisé un photorama de l'éclipse partielle du 3 octobre 2005 à Saint-Contest, et au même endroit j'ai photographier le transit de Vénus devant le Soleil le 8 juin 2004 au foyer de mon Célestron 8. J'ai aussi photographié l'éclipse lunaire du 3 mars dernier avec un film argentique de 36 poses qui est en attente dans le boîtier, j'attend l'occasion de le terminer.

#### **GIRAFE Infos** : Tes projets astro pour l'avenir ?

**Claude CHAUMONT**: Emerveillé par les possibilités de la photo numérique, j'aimerais développer cette activité en profitant des sites privilégiés de Banneville et de Saint-Georges-d'Aunay. J'ai prévu de participer à la prochaine édition de « La nuit des étoiles » à la chapelle Saint-Clair, dont ce n'est pas la première fois que j'y participe.

(NDLR : Claude est à l'origine du choix de ce site qui est devenu le site principal d'observation de notre astro-club)

Merci à Claude d'avoir bien voulu répondre à ses quelques questions.

# **PHOTOS REALISEES PAR LES ADHERENTS**

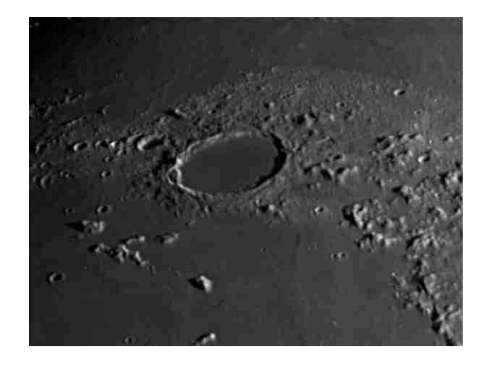

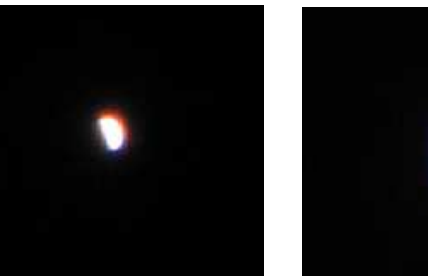

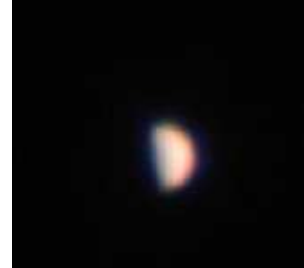

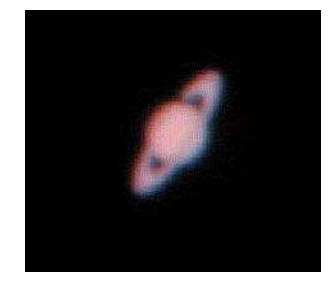

Cratère lunaire : Alain DE LA TORRE – Télescope EQ 200/1000 et webcam Mercure, Vénus et Saturne : Pascal GASTIN – Dobson 200/1200 sur table équatoriale et APN compact

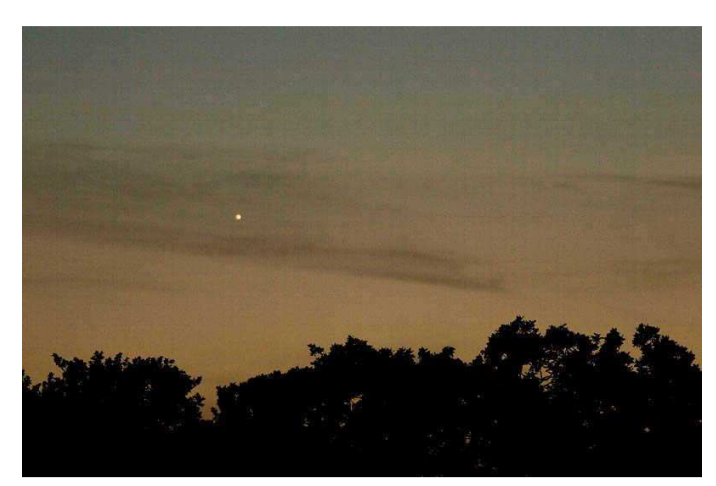

Mercure dans les lueurs du couchant – Photo : François KOLLEN APN réflex et téléobjectif monté sur trépied photo

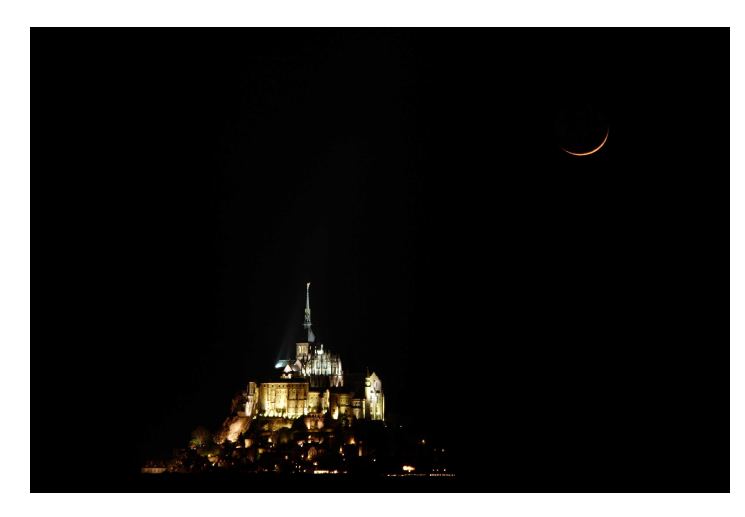

Croissant lunaire au dessus du Mont-Saint-Michel Réapparition de Saturne lors de son occultation par la Lune le 22/05/2007 Photos : LASTROFIEFFE

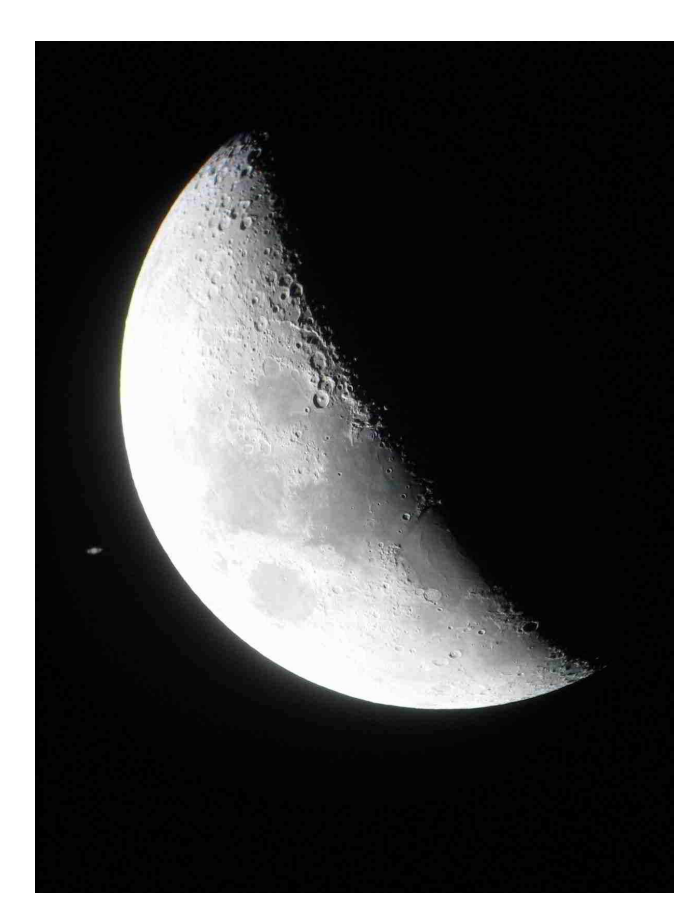

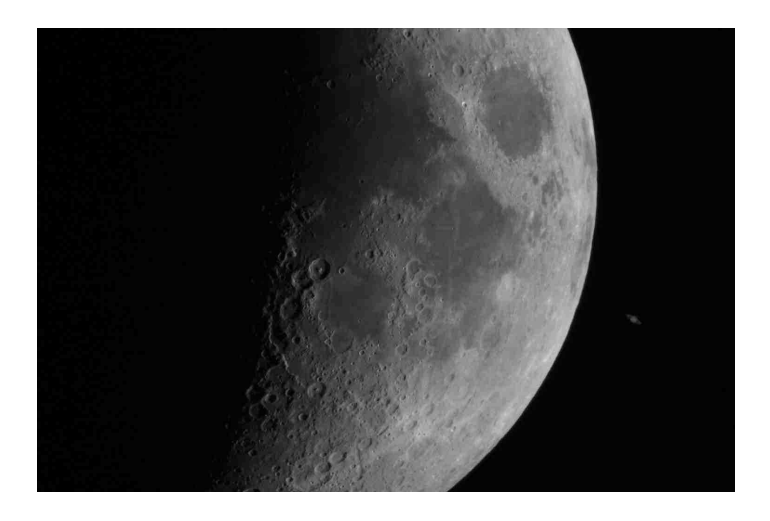

Saturne après son occultation par la Lune le 22 mai 2007 Bernard BREILLOT – Télescope Newton Dobson 200/1200 sur base équatoriale et APN

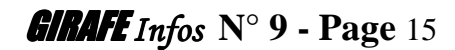

# **PHOTOS REALISEES PAR LES ADHERENTS**

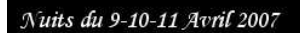

La Graverie (14)

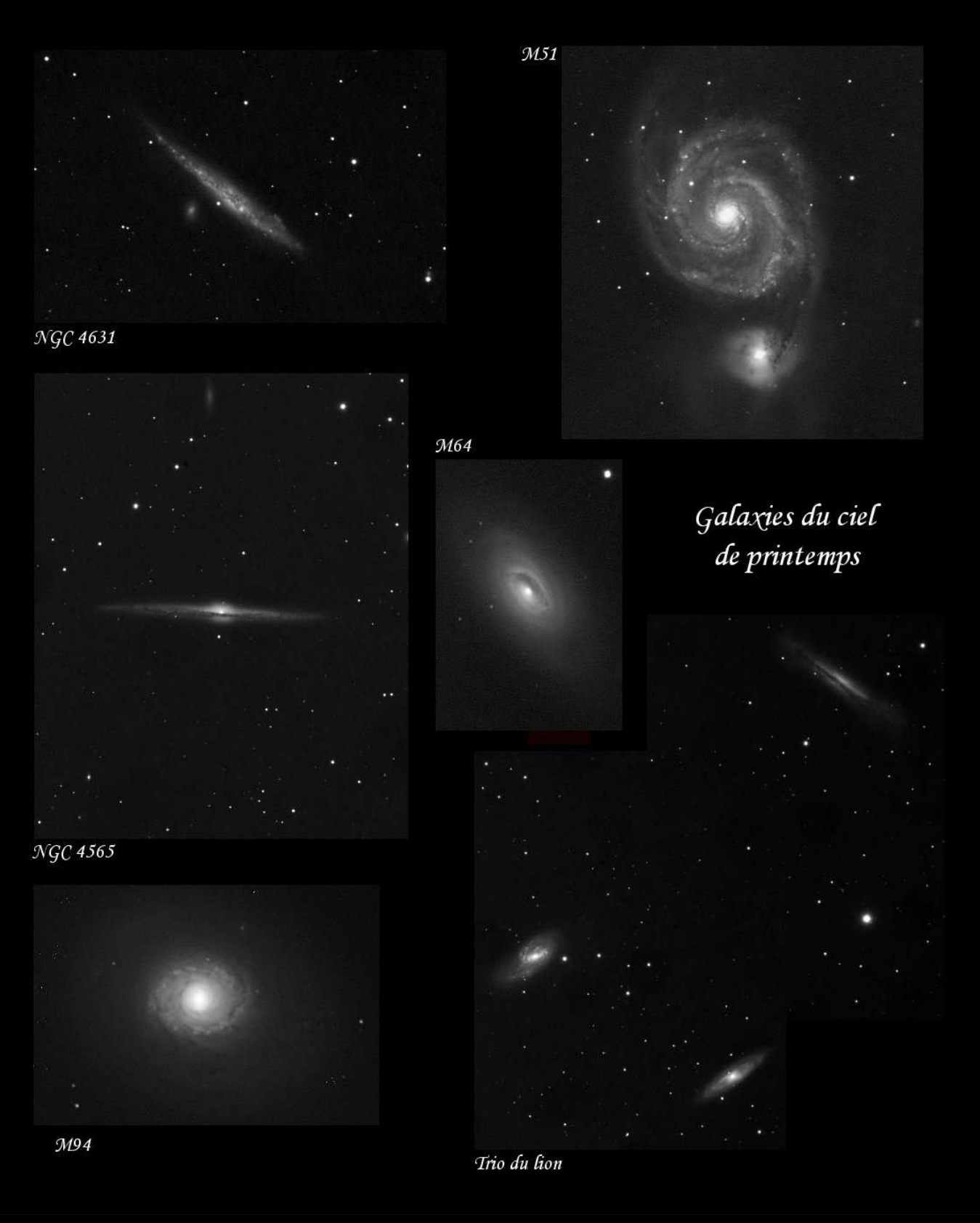

*Photos : Nicolas LEGATELOIS* 

# **SAMEDI 11 AOUT 2007 A la chapelle Saint-Clair de BANNEVILLE SUR AJON A partir de 19 H 00 – Entrée libre et Gratuite (Possibilité d'apporter son pique-nique)**

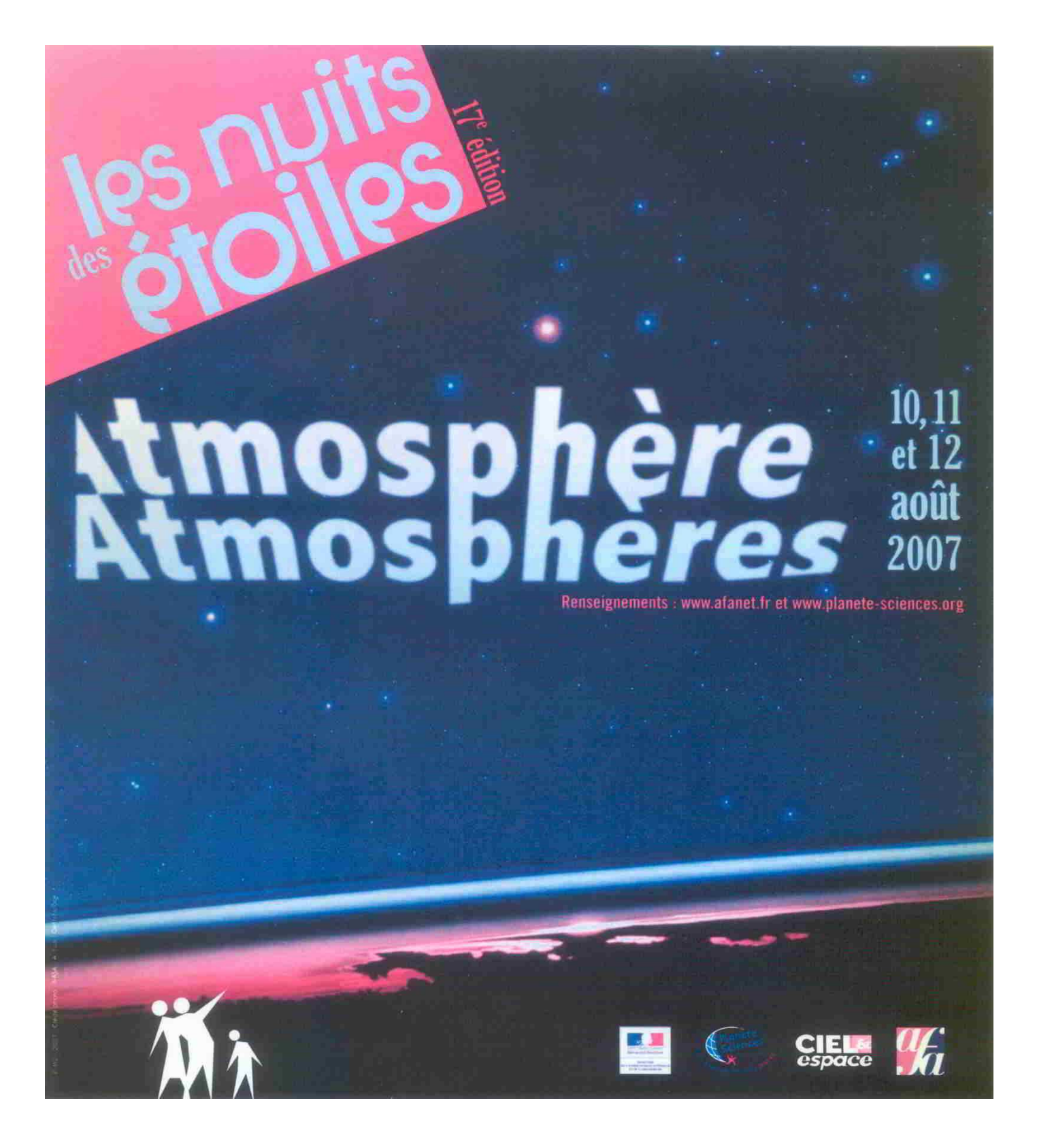